C G T A C G T A

A C G T A C G T

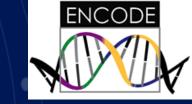

#### **ENCODE Use Cases:** Using SCREEN to Generate Hypotheses About Disease-associated Variants

#### **Mike Pazin**

Program Director, Functional Genomics, Division of Genome Sciences 16 October 2018

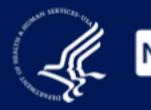

National Human Genome Research Institute The Forefront of Genomics

#### ENCyclopedia Of DNA Elements (ENCODE)

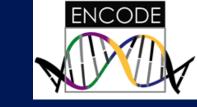

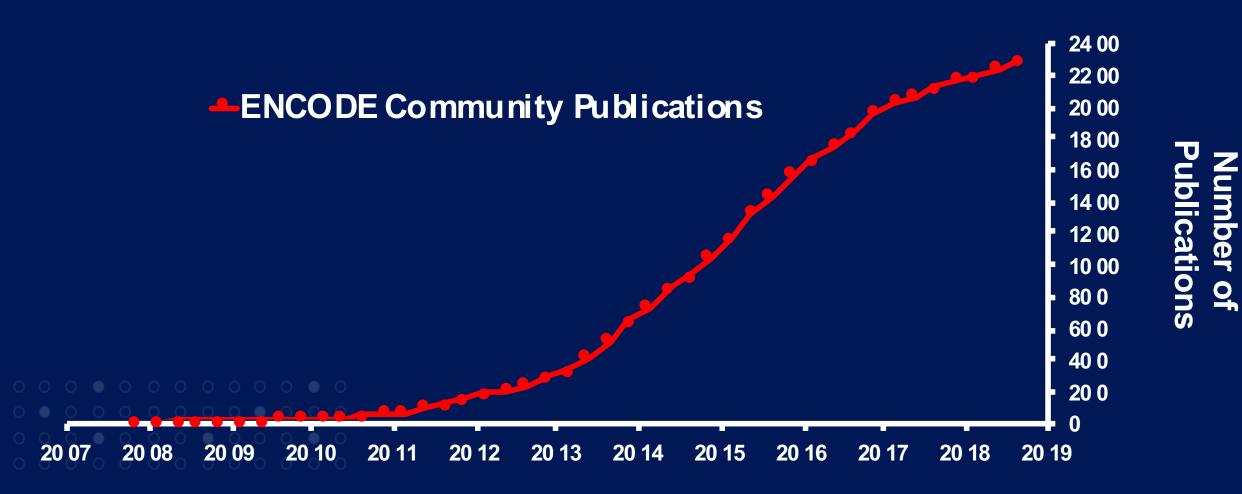

https://www.encodeproject.org/publications/

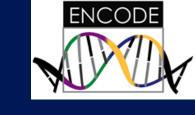

#### **ENCODE Use Cases**

- Protocols and Approaches
- Methods development/validation
- Disease association/gene regulation studies
  - Affected cell type
  - Upstream regulators
  - Target gene
  - Causal variant

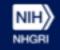

#### Non-coding DNA Is Important For Disease And Gene Regulation

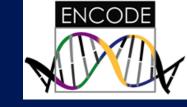

- Vast majority of common disease associations and heritability appear to lie outside of protein-coding regions
- Non-coding DNA variants are known to cause human diseases and alter human traits (FXS, ALS)

Functional information is needed to interpret the role of genetic variation in human disease, and to apply genomics in the clinic.

PMID: 22955828, PMID: 25439723, PMID: 23128226 PMID: 17477822, PMID: 25679767, PMID: 27569544

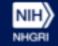

#### Many GWAS Associations Lie In Regions Annotated By ENCODE And Roadmap Epigenomics Data

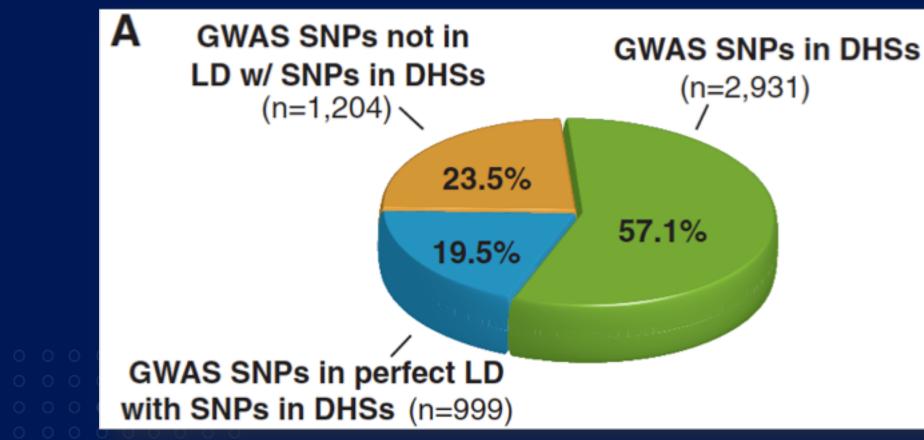

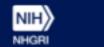

Stamatoyannopoulos, Science 337:1190, 2012

ENCODE

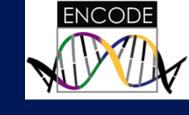

## Using Tools With ENCODE Data

- Portal
- SCREEN
- HaploReg
- RegulomeDB
- Other tools that incorporate ENCODE Data (e.g. CADD, Annovar, JASPAR, Ensembl Variant Effect Predictor, Ensemble Regulatory Build)
- Tracks

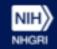

#### ENCODE/Roadmap Data Using HaploReg

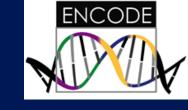

7

A C G

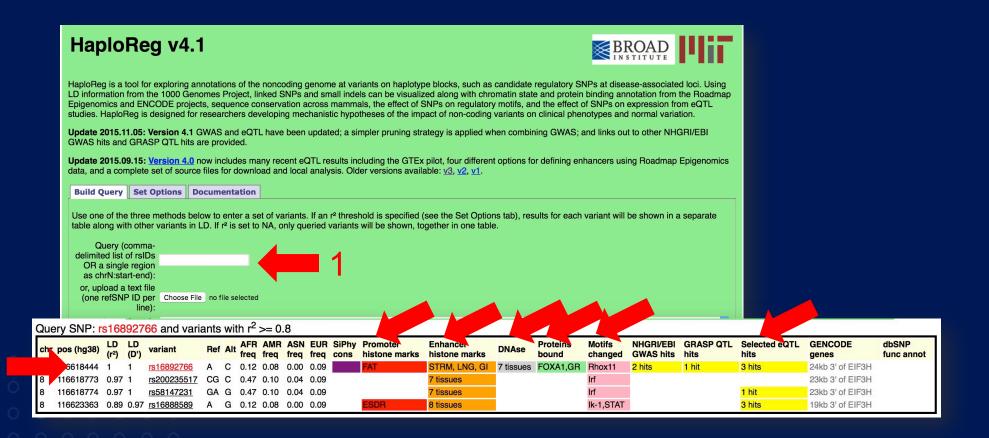

https://pubs.broadinstitute.org/mammals/haploreg/haploreg.php Ward and Kellis, Nucleic Acids Research 40-D930, 2011

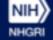

#### ENCODE/Roadmap Data From RegulomeDB

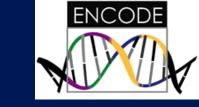

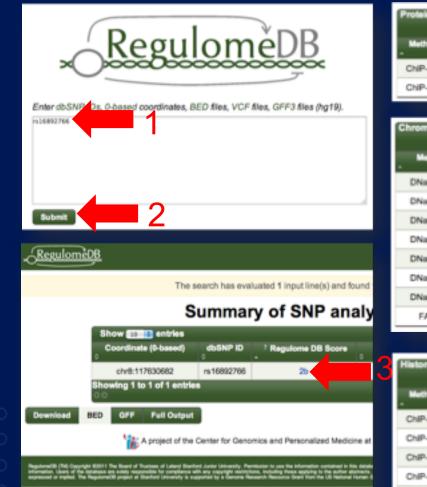

| Protein Bin | ding                     | _             | _           | Filter:         |                |
|-------------|--------------------------|---------------|-------------|-----------------|----------------|
| Method      | Location<br>0            | Bound Protein | 7 Cell Type | Additional Info | Reference<br>0 |
| ChIP-seq    | chr8:117630539_117630739 | FOXA1         | ECC-1       | DMSO_0.02pct    | ENCODE         |
| ChIP-seq    | chr8:117630626117630842  | NR3C1         | ECC-1       | DEX_100nM       | ENCODE         |

| Chromatin stru | icture                  |                        |                 |           |
|----------------|-------------------------|------------------------|-----------------|-----------|
|                |                         |                        |                 | Filter:   |
| . Method       | Cocation                | <sup>7</sup> Cell Type | Additional Info | Reference |
| DNase-seq      | chr8:117630480117630690 | Rptec                  |                 | ENCODE    |
| DNase-seq      | chr8:117630480117630730 | Nhif                   |                 | ENCODE    |
| DNase-seq      | chr8:117630500117630710 | Nha                    |                 | ENCODE    |
| DNase-seq      | chr8:117630500117630770 | Hah                    |                 | ENCODE    |
| DNase-seq      | chr8:117630510117630704 | Aosmo                  | Serum           | ENCODE    |
| DNase-seq      | chr8:117630520117630790 | Hvmf                   |                 | ENCODE    |
| DNase-seq      | chr8:117630625117631002 | Htr8                   |                 | ENCODE    |
| FAIRE          | chr8:117630519117630761 | Medulio                |                 | ENCODE    |

| Histone mo | Histone modifications    |              |                        |                 |           |  |  |  |  |  |  |  |  |  |
|------------|--------------------------|--------------|------------------------|-----------------|-----------|--|--|--|--|--|--|--|--|--|
| Method     | Location<br>0            | Histone Mark | <sup>7</sup> Cell Type | Additional Info | Reference |  |  |  |  |  |  |  |  |  |
| ChIP-seq   | chr8:110578383117647033  | H3k09me3     | Dnd41                  |                 | ENCODE    |  |  |  |  |  |  |  |  |  |
| ChIP-seq   | chr8:116009496120997897  | H2az         | Hepg2                  |                 | ENCODE    |  |  |  |  |  |  |  |  |  |
| ChiP-seq   | chr8:117409399118413945  | H4k20me1     | Hmec                   |                 | ENCODE    |  |  |  |  |  |  |  |  |  |
| ChiP-seq   | chr8:117555446118475451  | H4k20me1     | Nhf                    |                 | ENCODE    |  |  |  |  |  |  |  |  |  |
| ChiP-sec   | chr8 117384499 117650386 | H2az         | Drd41                  |                 | ENCODE    |  |  |  |  |  |  |  |  |  |

#### http://www.regulomedb.org

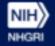

Cherry, Snyder, Genome Research 22-1790,2012

#### Accessing SCREEN from ENCODE portal

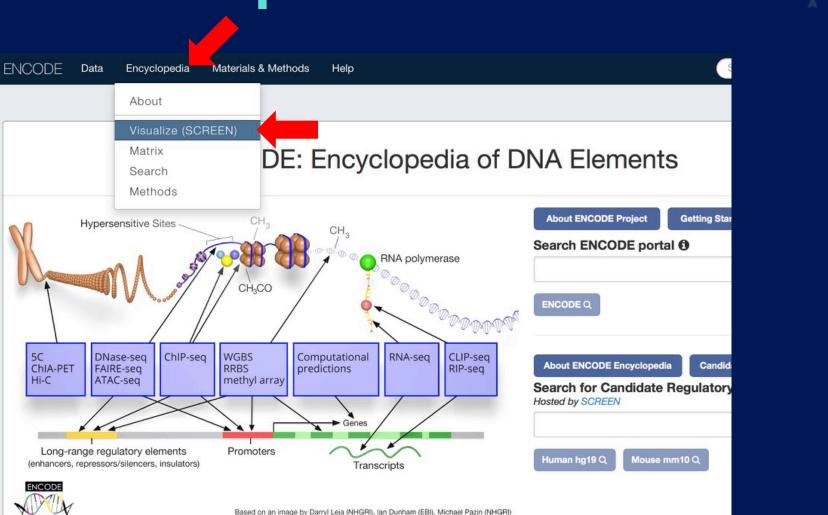

NIH

NHGRI

#### https://www.encodeproject.org

9

ENCODE

#### SCREEN

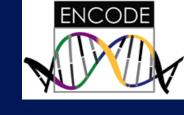

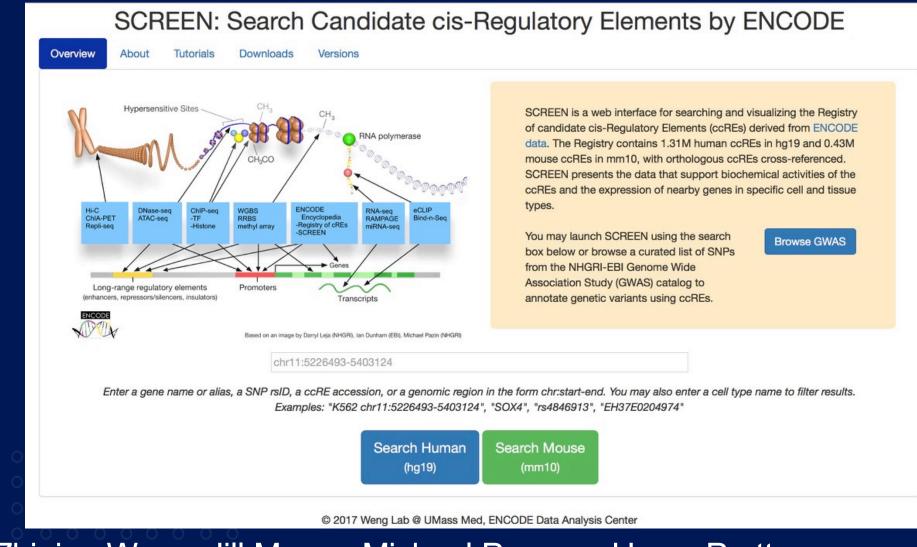

Zhiping Weng, Jill Moore, Michael Purcaro, Henry Pratt

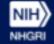

http://screen.encodeproject.org <sup>10</sup>

#### SCREEN

NIH

NHGRI

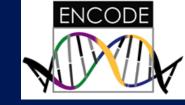

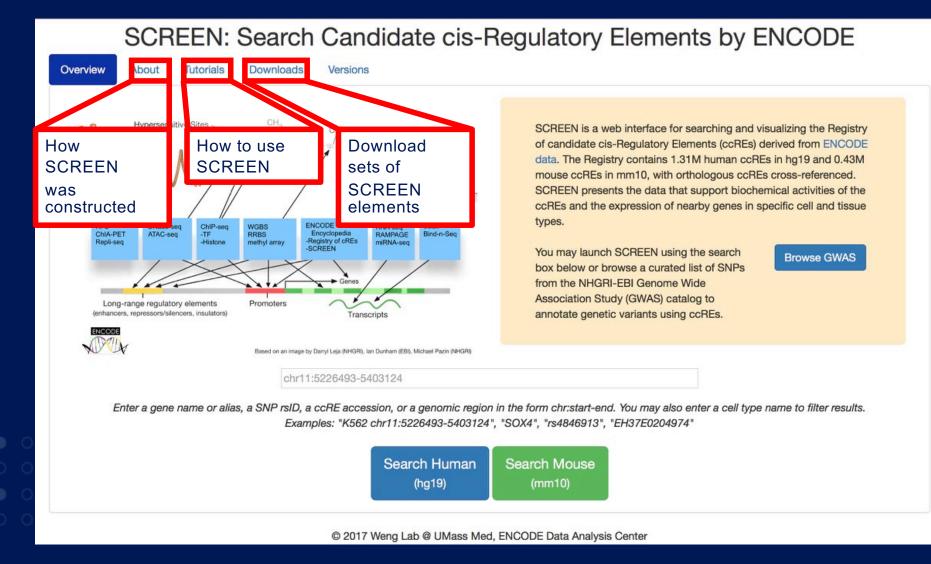

#### http://screen.encodeproject.org

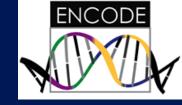

#### **ENCODE Registry of Candidate cis-Regulatory Elements (ccREs)**

- Genomic regions that may function as regulatory elements including promoters, enhancers, and boundary elements
- Data from hundreds of cell and tissue types
- Registries in both human and mouse
- Data from ENCODE, Roadmap Epigenomics, and FANTOM

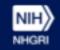

#### Index of Candidate Regulatory Elements Based on DNase From 100's of Cell Types

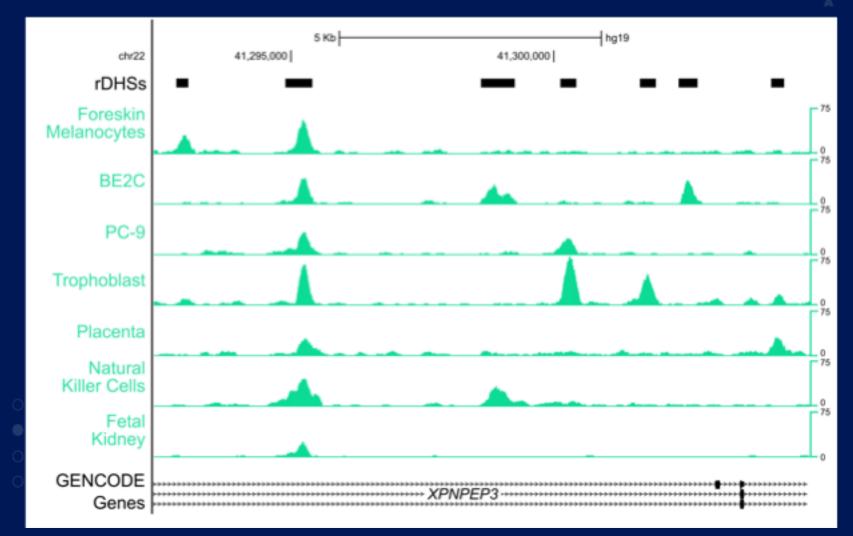

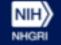

ENCODE

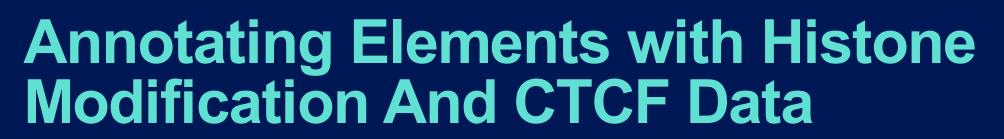

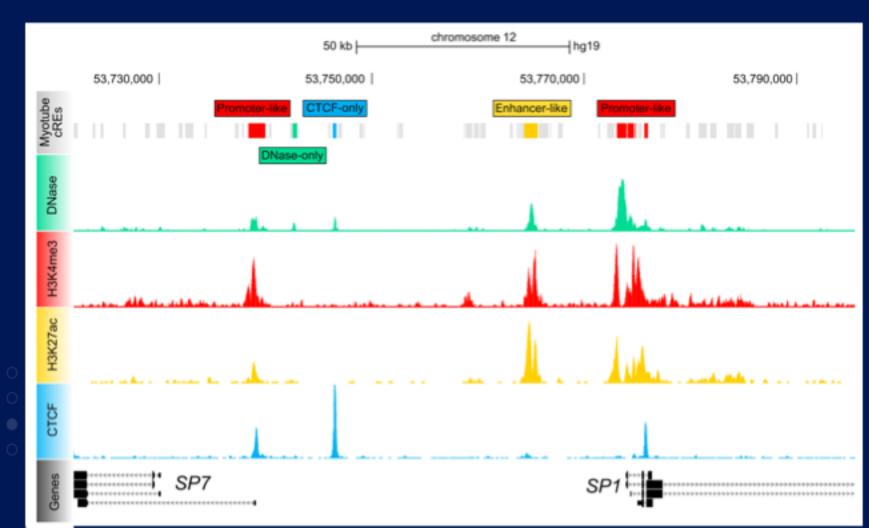

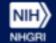

ENCODE

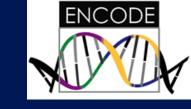

# Human and mouse candidate regulatory elements

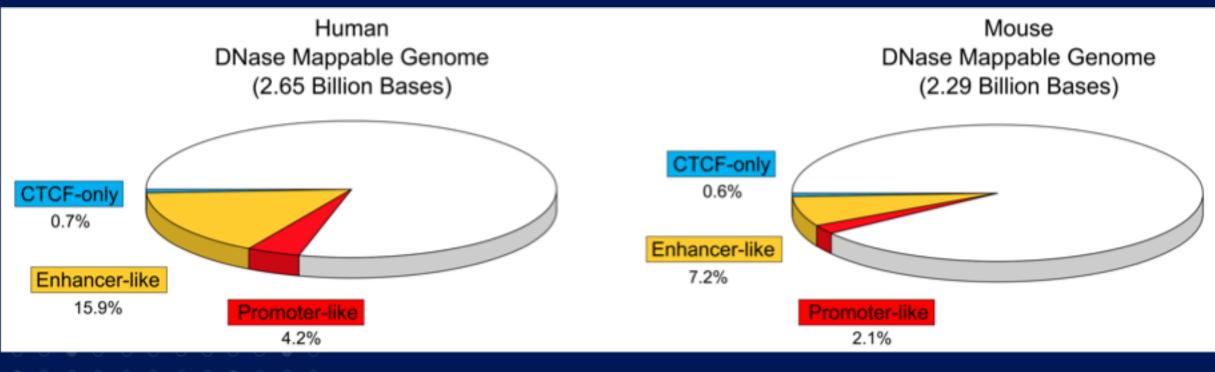

About 1.3 million

About 400k

#### **SCREEN Queries**

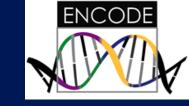

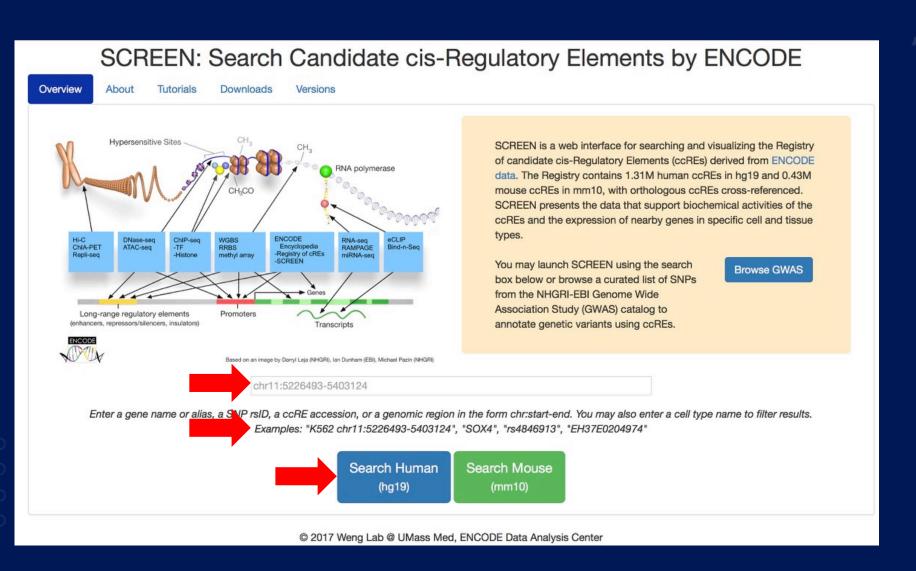

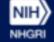

#### **SCREEN: ccRE Table**

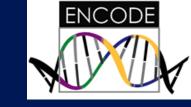

| Bios  | samples 🕄                                                                 |                    |      | S | ccRE<br>earch Results              | Bed<br>Upload |              |              |           |         |             |        |                                                           |      |                    |
|-------|---------------------------------------------------------------------------|--------------------|------|---|------------------------------------|---------------|--------------|--------------|-----------|---------|-------------|--------|-----------------------------------------------------------|------|--------------------|
| TSV   | Search:                                                                   |                    |      |   |                                    | opioud        |              |              |           |         |             |        |                                                           |      |                    |
|       | cell type                                                                 | tissue             |      |   | didate cis-Regulat Glick a ccRE ac |               |              |              |           |         |             |        |                                                           |      |                    |
| 0     | A172                                                                      | brain              |      |   | Click a gene ID                    |               |              |              |           | ung top | 100000,1100 | genen  |                                                           |      |                    |
| 0     | A549                                                                      | lung               |      |   |                                    |               |              |              |           |         |             |        | Search:                                                   |      |                    |
| 0     | A549 treated with dexamethasone                                           | lung               |      |   | accession                          | DNase<br>Z    | H3K4me3<br>Z | H3K27ac<br>Z | CTCF<br>Z | chr     | start       | length | nearest genes:<br>protein-coding / all                    | cart | genome<br>browsers |
| 0     | A549 treated with ethanol                                                 | lung               |      | 0 | EH37E1090133<br>P 💻 🗔              | 5.33          | 2.42         | 1.63         | 1.37      | chr11   | 5,247,589   | 1,032  | pc: HBB, HBD, HBG1<br>all: HBB, CoTC_ribozyme, HBD        | Ê    | UCSC               |
| 0     | A673                                                                      | muscle             |      | 0 | EH37E0204932                       | 4.20          | 1.91         | 3.59         | 2.19      | chr11   | 5,301,786   | 446    | pc: HBE1, OR51B4, HBG2<br>all: HBE1, OR51B4, HBG2         | Ê    | UCSC               |
| 0     | ACC112                                                                    | salivary<br>glands |      | 0 | EH37E0204974                       | 3.73          | 1.26         | 2.28         | 5.28      | chr11   | 5,401,971   | 367    | pc: OR51M1, OR51J1, OR51B6<br>all: OR51M1, OR51J1, OR51B6 | Ê    | UCSC               |
| 0     | adipocyte                                                                 | adipose            |      | 0 | EH37E0204969                       | 3.53          | 2.17         | 4.64         | 1.56      | chr11   | 5,388,661   | 199    | pc: OR51B6, OR51M1, OR51B5<br>all: OR51B6, OR51M1, OR51B5 | Ê    | UCSC               |
| 0     | adipose derived<br>mesenchymal stem cell in<br>vitro differentiated cells | stem<br>cell       |      | 0 | EH37E0204963                       | 3.53          | 1.93         | 3.72         | 1.32      | chr11   | 5,385,367   | 492    | pc: OR51B6, OR51B5, OR51M1<br>all: OR51B6, OR51B5, OR51M1 | 훤    | UCSC               |
| 0     | adrenal gland female adult<br>(51 years)                                  | adrenal            |      | 0 | EH37E0204970                       | 3.46          | 2.04         | 5.03         | 1.20      | chr11   | 5,388,866   | 595    | pc: OR51B6, OR51M1, OR51B5<br>all: OR51B6, OR51M1, OR51B5 | Ê    | UCSC               |
| 0     | adrenal gland female fetal                                                | adrenal            |      | 0 | EH37E0204972                       | 3.30          | 1.45         | 1.82         | 5.57      | chr11   | 5,391,140   | 230    | pc: OR51B6, OR51M1, OR51B5<br>all: OR51B6, OR51M1, OR51B5 | 陷    | UCSC               |
| Total | (108 days)<br>I: « ( 1 2 3                                                | . 63               | > >> | 0 | EH37E0204928                       | 3.17          | 1.36         | 3.47         | 1.53      | chr11   | 5,296,800   | 608    | pc: HBE1, HBG2, HBG1<br>all: HBE1, HBG2, HBG1             | Ê    | UCSC               |

## UCSC Browser View of SCREEN Tracks

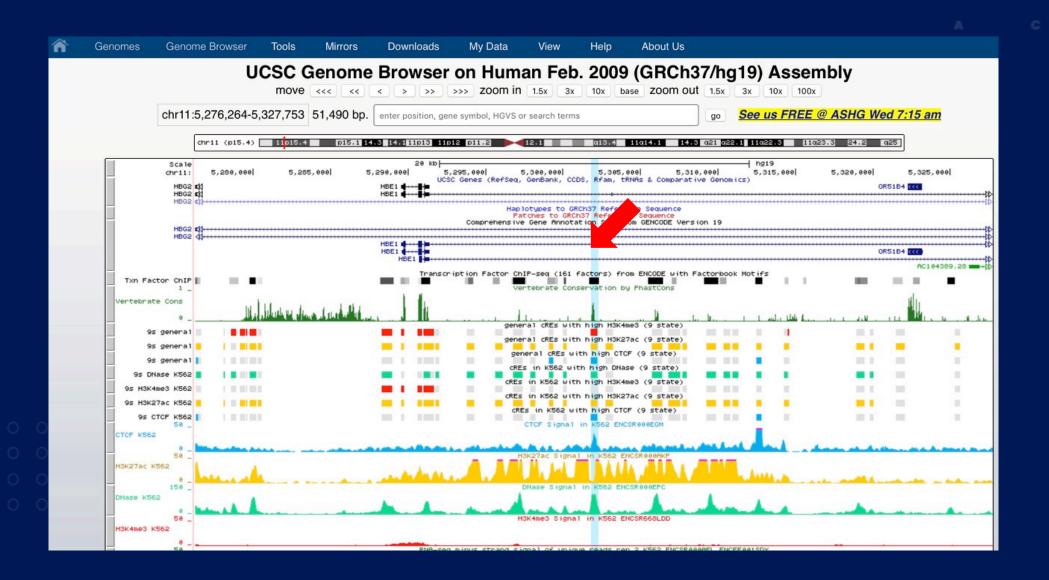

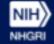

ENCODE

#### **SCREEN: ccRE Table**

NIH

NHGRI

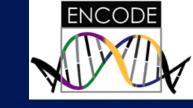

| SCR         | EEN hg19 chr11:522                                                        | 6493-540           | 03124 |   |                                     |               |                | Searc        | h         |            |                  |             |                                                           |      |                    |
|-------------|---------------------------------------------------------------------------|--------------------|-------|---|-------------------------------------|---------------|----------------|--------------|-----------|------------|------------------|-------------|-----------------------------------------------------------|------|--------------------|
| Bio         | samples <b>1</b>                                                          |                    |       |   | ccRE<br>earch Results               | Bed<br>Upload |                |              |           |            |                  |             |                                                           |      |                    |
| TSV         | Search.                                                                   |                    |       |   | didate cis-Regulat                  |               | its (ccREs) th | nat meet vou | r search  | criteria : | are listed in th | ne table be | alow.                                                     |      |                    |
|             | cell type                                                                 | tissue             | -     |   | <ul> <li>Click a ccRE ac</li> </ul> |               |                | -            |           |            |                  |             |                                                           |      |                    |
| 0           | A172                                                                      | brain              |       |   | <ul> <li>Click a gene IP</li> </ul> |               |                |              |           |            | ,                | , ,         | ······                                                    |      |                    |
| 0           | A549                                                                      | lung               |       |   |                                     |               |                |              |           |            |                  |             | Search:                                                   |      |                    |
| 0           | A549 treated with dexamethasone                                           | lung               |       |   | accession 🚯                         | DNase<br>Z    | n3K4me3<br>Z   | H3K27ac<br>Z | CTCF<br>Z | chr        | start            | length      | nearest genes:<br>protein-coding / all                    | cart | genome<br>browsers |
| 0           | A549 treated with ethanol                                                 | lung               | F     | 0 | EH37E1090133<br>P 💻 🗔               | 5.33          | 2.42           | 1.63         | 1.37      | chr11      | 5,247,589        | 1,032       | pc: HBB, HBD, HBG1<br>all: HBB, CoTC_ribozyme, HBD        | 훤    | UCSC               |
| 0           | A673                                                                      | muscle             | H     | 0 | EH37E0204932                        | 4.20          | 1.91           | 3.59         | 2.19      | chr11      | 5,301,786        | 446         | pc: HBE1, OR51B4, HBG2<br>all: HBE1, OR51B4, HBG2         | Ê    | UCSC               |
| 0           | ACC112                                                                    | salivary<br>glands |       | 0 | EH37E0204974                        | 3.73          | 1.26           | 2.28         | 5.28      | chr11      | 5,401,971        | 367         | pc: OR51M1, OR51J1, OR51B6<br>all: OR51M1, OR51J1, OR51B6 | Ê    | UCSC               |
| 0           | adipocyte                                                                 | adipose            |       | 0 | EH37E0204969                        | 3.53          | 2.17           | 4.64         | 1.56      | chr11      | 5,388,661        | 199         | pc: OR51B6, OR51M1, OR51B5<br>all: OR51B6, OR51M1, OR51B5 | Ê    | UCSC               |
| 0           | adipose derived<br>mesenchymal stem cell in<br>vitro differentiated cells | stem<br>cell       |       | 0 | EH37E0204963                        | 3.53          | 1.93           | 3.72         | 1.32      | chr11      | 5,385,367        | 492         | pc: OR51B6, OR51B5, OR51M1<br>all: OR51B6, OR51B5, OR51M1 | Ê    | UCSC               |
| 0           | adrenal gland female adult<br>(51 years)                                  | adrenal            |       | 0 | EH37E0204970                        | 3.46          | 2.04           | 5.03         | 1.20      | chr11      | 5,388,866        | 595         | pc: OR51B6, OR51M1, OR51B5<br>all: OR51B6, OR51M1, OR51B5 | Ê    | UCSC               |
| 0           | adrenal gland female fetal<br>(108 days)                                  | adrenal            |       | 0 | EH37E0204972                        | 3.30          | 1.45           | 1.82         | 5.57      | chr11      | 5,391,140        | 230         | pc: OR51B6, OR51M1, OR51B5<br>all: OR51B6, OR51M1, OR51B5 | 愈    | UCSC               |
| Tota<br>622 |                                                                           | . 63               | › »   | 0 | EH37E0204928                        | 3.17          | 1.36           | 3.47         | 1.53      | chr11      | 5,296,800        | 608         | pc: HBE1, HBG2, HBG1<br>all: HBE1, HBG2, HBG1             | 훤    | UCSC               |

| ccRE | Det | tai | S |
|------|-----|-----|---|
|      |     |     |   |

chr11

| SCF         | REEN hg19 chr11:522                         | 26493-540          | 3124         |                        |                         |                              | Search               |                               |                                              |               |                      |                 |
|-------------|---------------------------------------------|--------------------|--------------|------------------------|-------------------------|------------------------------|----------------------|-------------------------------|----------------------------------------------|---------------|----------------------|-----------------|
|             | osamples 🕄                                  |                    |              | ccRE<br>Search Results | Bed<br>Upload           | ccRE<br>Details              |                      |                               |                                              |               |                      |                 |
| TS          | Search:                                     |                    |              |                        |                         |                              |                      |                               |                                              |               |                      |                 |
|             | cell type                                   | tissue             |              | EH37                   | .04932                  | chr11:5,301,78               | 86-5,302,232 🗙       | D 📕                           |                                              |               |                      |                 |
| 0           | A172                                        | brain              |              | Top<br>Tissues Geno    | Nearby<br>omic Features | TF and His-m<br>Intersection |                      | Associated<br>Gene Expression | Associated Orthologo<br>RAMPAGE Signal in mr |               |                      |                 |
| 0           | A549                                        | lung               |              | H3K4me3 Z              | -scores 🤅               | •                            |                      |                               | H3K27ac Z-scores 🕄                           |               |                      |                 |
| 0           | A549 treated with                           | lung               |              | TSV                    |                         | Sea                          | arch:                |                               | TSV                                          | Search        | :                    |                 |
| 0           | dexamethasone<br>A549 treated with ethanol  | lung               |              |                        | cell type               |                              | H3K4me3 and<br>DNase | H3K4me3<br>only               | cell type                                    | 1             | H3K27ac and<br>DNase | H3K27ac<br>only |
| 0           | A673                                        | muscle             |              | A549 tr                | reated with et          | hanol                        |                      | 1.91                          | K562                                         |               | 3.48                 | 3.59            |
|             |                                             |                    |              | common my              | yeloid progeni          | itor CD34+                   | 2.71                 | 1.37                          | common myeloid progenitor                    | CD34+ female  | 3.50                 | 3.36            |
| 0           | ACC112                                      | salivary<br>glands |              | male                   | e adult (42 yea         | ars)                         |                      |                               | HCT116                                       |               | 3.27                 | 2.72            |
| 0           | adipocyte                                   | adipose            |              |                        | myotube                 |                              | 2.05                 | 1.36                          | fibroblast of lung male feta                 | l (12 weeks)  | 3.30                 | 2.65            |
|             | adipodyto                                   | uaipooo            |              | mucosa of stor         | mach male ac            | dult (59 years)              | LTT.                 | 1.21                          | fibroblast of lung (11 years a               | and 45 years) |                      | 2.57            |
| 0           | adipose derived<br>mesenchymal stem cell in | stem<br>cell       |              | common my              | eloid progenit          | tor cultured                 |                      | 1.17                          | bipolar spindle neuron de                    | erived from   | 2.69                 | 2.50            |
|             | vitro differentiated cells                  | Cell               |              |                        | iPS-18 cell             |                              |                      | 1.04                          | induced pluripotent st                       | em cell       |                      |                 |
| 0           | adrenal gland female adult                  | adrenal            |              |                        | OCI-LY3                 |                              |                      | 1.02                          | astrocyte                                    |               | 2.81                 | 2.35            |
|             | (51 years)                                  |                    |              | foreskin fik           | broblast male           | newborn                      | 2.13                 | 0.99                          | T helper memory cells from                   | n peripheral  |                      | 2.25            |
| 0           | adrenal gland female fetal                  | adrenal            |              |                        | Panc1                   |                              | 2.42                 | 0.93                          | blood 2                                      |               |                      |                 |
| <b>T</b> -1 | (108 days)                                  | 00                 |              |                        | H7-hESC                 |                              | 1.66                 | 0.92                          | endothelial cell of umbilical                | vein newborn  |                      | 2.22            |
| Tota<br>622 |                                             | 63                 | > >>         | Total: 210             |                         | ee e                         | 2 3                  | 21 · »                        | PC-9<br>Total: 136                           | « « 1         | 2.22<br>2 3          | 2.20            |
| Ch          | romosome                                    |                    |              |                        |                         |                              |                      |                               |                                              |               |                      |                 |
| Cr          |                                             |                    |              | CTCF Z-sco             | ores 🕄                  |                              |                      |                               | DNase Z-scores 🕄                             |               |                      |                 |
| ch          | r11                                         |                    | $\bigotimes$ |                        | nessas Sana Piline I    |                              |                      |                               |                                              |               |                      |                 |

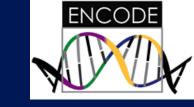

ENCODE

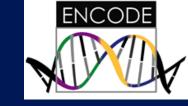

#### Views Within ccRE Details Tab

| SCF        | REEN hg19 chr11:522                                    | 6493-540           | )3124     |                                   |                             | Search                   |                               | JE?                                                  | ENCODE              |                      |                 |
|------------|--------------------------------------------------------|--------------------|-----------|-----------------------------------|-----------------------------|--------------------------|-------------------------------|------------------------------------------------------|---------------------|----------------------|-----------------|
|            | osamples 🕄                                             |                    |           | ccRE Bed<br>Search Results Upload | ccRE<br>Details             |                          |                               |                                                      |                     |                      |                 |
| TS         | Search:                                                |                    |           |                                   |                             |                          |                               |                                                      |                     |                      |                 |
|            | cell type                                              | tissue             |           | EH37E0204932 chr                  | 1:5,301,786                 | 6-5,302,232 🖈            | D 📕                           |                                                      |                     |                      | 4               |
| 0          | A172                                                   | brain              |           |                                   | and His-mod<br>Intersection | d FANTOM<br>Intersection | Associated<br>Gene Expression | Associated Orthologous ccR<br>RAMPAGE Signal in mm10 | Es Signa<br>Profile |                      |                 |
| 0          | A549                                                   | lung               |           | H3K4me3 Z-scores 🚯                |                             |                          |                               | H3K27ac Z-scores 🕄                                   |                     |                      |                 |
| 0          | A549 treated with                                      | lung               | $\square$ | TSV                               | Sear                        | rch:                     |                               | TSV                                                  | Search              | 1:                   |                 |
| 0          | dexamethasone<br>A549 treated with ethanol             | lung               |           | cell type                         | 1                           | H3K4me3 and<br>DNase     | H3K4me3<br>only               | cell type                                            |                     | H3K27ac and<br>DNase | H3K27ac<br>only |
| 0          | A673                                                   | muscle             |           | A549 treated with ethan           | ol                          |                          | 1.91                          | K562                                                 |                     | 3.48                 | 3.59            |
| _          |                                                        |                    |           | common myeloid progenitor         | CD34+                       | 2.71                     | 1.37                          | common myeloid progenitor CD34-                      | Female              | 3.50                 | 3.36            |
| 0          | ACC112                                                 | salivary<br>glands |           | male adult (42 years)             |                             |                          |                               | HCT116                                               |                     | 3.27                 | 2.72            |
| 0          | adipocyte                                              | adipose            |           | myotube                           |                             | 2.05                     | 1.36                          | fibroblast of lung male fetal (12 w                  | veeks)              | 3.30                 | 2.65            |
|            | adipocyte                                              | auipose            |           | mucosa of stomach male adult      | (59 years)                  |                          | 1.21                          | fibroblast of lung (11 years and 45                  | years)              |                      | 2.57            |
| 0          |                                                        | stem               |           | common myeloid progenitor o       | ultured                     |                          | 1.17                          | bipolar spindle neuron derived                       | from                | 2.69                 | 2.50            |
|            | mesenchymal stem cell in<br>vitro differentiated cells | cell               |           | iPS-18 cell                       |                             |                          | 1.04                          | induced pluripotent stem ce                          |                     |                      |                 |
| 0          | adrenal gland female adult                             | adrenal            |           | OCI-LY3                           |                             |                          | 1.02                          | astrocyte                                            |                     | 2.81                 | 2.35            |
|            | (51 years)                                             |                    |           | foreskin fibroblast male new      | vborn                       | 2.13                     | 0.99                          | T helper memory cells from perip                     | heral               |                      | 2.25            |
| 0          | adrenal gland female fetal                             | adrenal            |           | Panc1                             |                             | 2.42                     | 0.93                          | blood 2                                              |                     |                      |                 |
| 172.274    | (108 days)                                             |                    |           | H7-hESC                           |                             | 1.66                     | 0.92                          | endothelial cell of umbilical vein ne                | wborn               |                      | 2.22            |
| Tot<br>622 |                                                        | . 63               | 3 33      | Total: 210                        | α ε 1                       | 2 3                      | 21 › »                        | PC-9                                                 |                     | 2.22                 | 2.20            |
| ULL        |                                                        |                    |           |                                   |                             |                          |                               | Total: 136 «                                         | × 1                 | 2 3                  | 14 » »          |
| Cł         | iromosome                                              |                    |           | 2.1                               |                             |                          |                               |                                                      |                     |                      |                 |
| ah         | r11                                                    |                    | 0         | CTCF Z-scores 🕄                   |                             |                          |                               | DNase Z-scores 🕄                                     |                     |                      |                 |

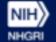

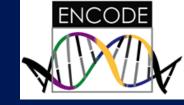

#### **Nearby Genomic Features**

| Biosa         | amples 🔒                                    | ĺ         | ccRE Bed<br>Search Results Upload      | ccRE<br>Details             |                                                  |                                |                                  |          |
|---------------|---------------------------------------------|-----------|----------------------------------------|-----------------------------|--------------------------------------------------|--------------------------------|----------------------------------|----------|
| TSV           | Search:                                     |           |                                        |                             |                                                  |                                |                                  |          |
|               | cell type                                   | tissue    | EH37E0204                              | chr11:5,301,786-5           | ,302,232 ★ D 💻                                   |                                |                                  |          |
| 0             | A172                                        | brain     | Top Nearby<br>Tissues Genomic Features | 7 and His-mod<br>kersection | FANTOM Associated<br>Intersection Gene Explore R | Associated Or<br>AMPAGE Signal | thologous ccREs Signal in mm10 P | d<br>s   |
| 0             | A549                                        | lung      | Nearby Genes                           |                             | Nearby ccREs 💶                                   |                                | Nearby SNPs 💶                    |          |
| 0             | A549 treated with<br>dexamethasone          | lung      | Search:                                |                             | Search:                                          |                                | TSV                              |          |
|               |                                             |           | symbol                                 | distance                    | accession                                        | distance                       | Search:                          |          |
| 0 4           | A549 treated with ethanol                   | lung      | HBE1                                   | 10,398                      | EH37E0204933                                     | 961                            | accession                        | distance |
| 0             | A673                                        | muscle    | OR51B4                                 | 20,994                      | EH37E0204931                                     | 1,753                          | rs57169181                       | 37       |
| 0             | ACC112                                      | salivary  | HBG2                                   | 25,745                      | EH37E0204930                                     | 2,700                          | rs143052503                      | 58       |
| 0             | ACCTIZ                                      | glands    | HBG1                                   | 30,664                      | EH37E0204929                                     | 3,898                          | rs7119428                        | 152      |
| 0             | adipocyte                                   | adipose   | CTD-264317.1                           | 35,009                      | EH37E0204934                                     | 3,940                          | rs9736333                        | 170      |
|               |                                             |           | OR51B2                                 | 43,350                      | EH37E0204928                                     | 4,824                          | rs12292063                       | 174      |
|               | adipose derived<br>mesenchymal stem cell in | cell      | Total: 6                               |                             | EH37E0204935                                     | 5,033                          | rs10837757                       | 188      |
|               | vitro differentiated cells                  |           |                                        |                             | EH37E0204936                                     | 5,752                          | rs60240093                       | 237      |
| ⊖ a           | drenal gland female adult<br>(51 years)     | adrenal   |                                        |                             | EH37E0204927                                     | 6,116                          | rs61388411                       | 335      |
| 0             | adrenal gland female fetal                  | adrenal   |                                        |                             | EH37E0204937                                     | 7,450                          | rs3919413                        | 637      |
| 0             | (108 days)                                  | aurenai   |                                        |                             | Total: « < 1 2 3                                 | 52 > »                         | rs4288782                        | 642      |
| Total:<br>622 | « · 1 2 3                                   | . 63 · »  |                                        |                             | 519                                              |                                | Tatal: « < 1 2 3                 | 11 > »   |
|               |                                             |           |                                        |                             |                                                  |                                |                                  |          |
| Chror         | mosome                                      |           | Genes within TAD 🙂                     |                             | Other ccREs within TA                            | AD and <100                    |                                  |          |
| chr11         |                                             | $\otimes$ | Search:                                |                             | kb 🕄                                             |                                |                                  |          |
|               |                                             | 0         | symbol                                 |                             | Search:                                          |                                |                                  |          |
|               |                                             |           |                                        |                             | accession                                        | distance                       |                                  |          |

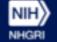

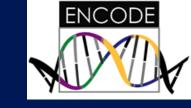

#### Transcription Factor And Histone Modifications

| CR    | EEN hg19 chr11:522                          | 6493-540           | 3124 |                        |                               | Search       |                      |                             |                                              |                                  |
|-------|---------------------------------------------|--------------------|------|------------------------|-------------------------------|--------------|----------------------|-----------------------------|----------------------------------------------|----------------------------------|
| Bios  | samples 🕄                                   |                    |      | ccRE<br>Search Results | Bed ccRE<br>Upload Details    |              |                      |                             |                                              |                                  |
| TSV   | Search:<br>cell type                        | tissue             |      |                        | 04932 chr11:5,301             | ,78          | * D 🔳                |                             |                                              |                                  |
| 0     | A172                                        | brain              |      |                        | earby TF and His Intersect    |              |                      | Associated<br>RAMPAGE Signa | Orthologous ccREs<br>in mm10                 | Linked<br>Genes                  |
| 0     | A549                                        | lung               |      | TFs that bind          | this ccRE 3                   |              |                      | Histone Mark                | s at this ccRE                               |                                  |
| 0     | A549 treated with dexamethasone             | lung               |      |                        |                               | Search:      |                      |                             | Searc                                        | h:                               |
| 0     | A549 treated with ethanol                   | lung               |      | factor #               | xperiments that su<br>binding | pport TF # e | experiments in total | # o<br>mark                 | f experiments that support I<br>modification | histone # experiment<br>in total |
| 0     | A673                                        | muscle             |      | JUND                   | 9                             |              | 13                   | H3K4me1                     | 52                                           | 248                              |
|       |                                             |                    |      | MAFK                   | 7                             |              | 9                    | H3K27ac                     | 24                                           | 213                              |
| 0     | ACC112                                      | salivary<br>glands |      | JUN                    | 7                             |              | 8                    | H3K4me2                     | 13                                           | 40                               |
| 0     | adipocyte                                   | adipose            |      | MYC                    | 6                             |              | 11                   | H2AFZ                       | 6                                            | 43                               |
|       |                                             |                    |      | FOS                    | 6                             |              | 6                    | H3K4me3                     | 3                                            | 316                              |
| 0     | adipose derived<br>mesenchymal stem cell in | stem<br>cell       |      | POLR2A                 | 6                             |              | 81                   | H3K27me3                    | 3                                            | 245                              |
|       | vitro differentiated cells                  | 0011               |      | NFE2L2                 | 4                             |              | 4                    | H3K9ac                      | 3                                            | 93                               |
| 0     | adrenal gland female adult                  | adrenal            |      | TCF12                  | 4                             |              | 8                    | H3K36me3                    | 2                                            | 251                              |
|       | (51 years)                                  |                    |      | SMARCA4                | 4                             |              | 4                    | H4K91ac                     | 1                                            | 6                                |
| 0     | adrenal gland female fetal<br>(108 days)    | adrenal            |      | MNT                    | 3                             |              | 7                    | H2BK20ac                    | 1                                            | 3                                |
| Total |                                             | 63                 | » »  | Total: 150             | er r                          | 1 2 3        | 15 > »               | Total: 17                   |                                              | « · 1 2 ›                        |

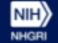

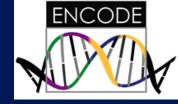

## Link Out To Factorbook TF Resource

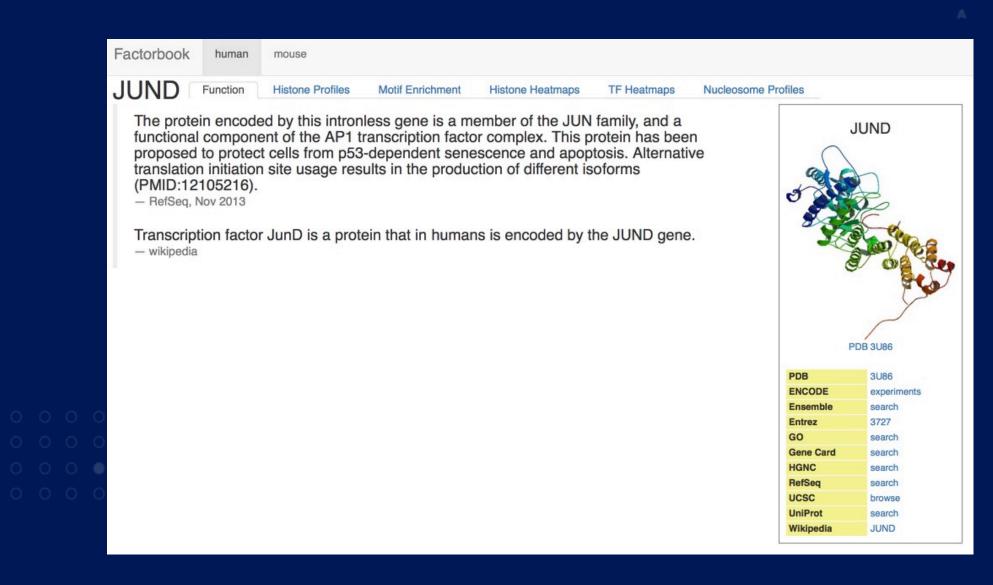

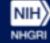

#### **Gene Expression**

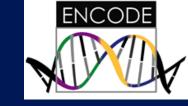

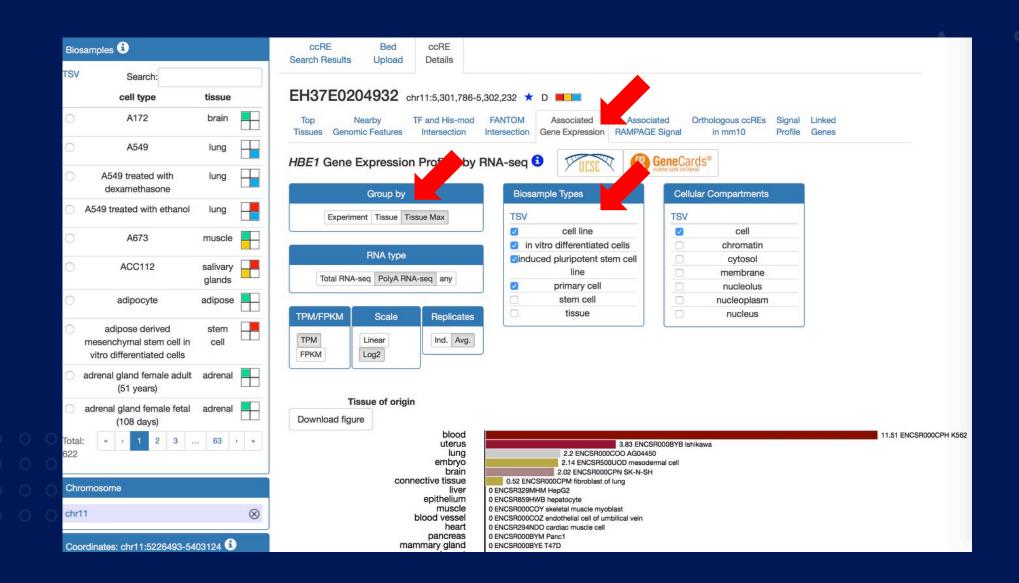

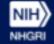

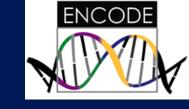

## **Orthologous ccRE**

| SCR | EEN hg19 chr11:522              | 6493-5403124    | l.              |                            |                                | Search                                            |                              | )<br>Leo                     | ENCODE                     |         |
|-----|---------------------------------|-----------------|-----------------|----------------------------|--------------------------------|---------------------------------------------------|------------------------------|------------------------------|----------------------------|---------|
| Bio | samples 🕄                       |                 | ccR<br>Search R |                            | ccRE<br>Details                |                                                   |                              |                              |                            |         |
| TSV | Search:                         |                 |                 |                            |                                |                                                   |                              |                              |                            |         |
|     | cell type                       | tissue          | EH37            | E0204932                   | hr11:5,301,786-                | 5,302,232 ★ D 💻                                   |                              |                              |                            |         |
| 0   | A172                            | brain           | Top<br>Tissues  | Nearby<br>Genomic Features | TF and His-mod<br>Intersection | FANTOM Associated<br>Intersection Gene Expression | Associated<br>RAMPAGE Signal | Orthologous ccREs<br>in mm10 | Signal Link<br>Profile Ger |         |
| 0   | A549                            | lung            |                 |                            |                                |                                                   |                              |                              | Search:                    |         |
| 0   | A549 treated with dexamethasone | lung            | ·               | accession                  |                                | chromosome                                        | start                        | er                           |                            | overlap |
| 0   | A549 treated with ethanol       | lung            | Total: 1        | EM10E0298925               |                                | chr11                                             | 5,301,812                    | 5,302                        | 2,217                      | 405 bp  |
| 0   | A673                            | muscle          |                 |                            |                                |                                                   |                              |                              |                            |         |
| 0   | ACC112                          | salivary glands |                 |                            |                                |                                                   |                              |                              |                            |         |
| 0   | adipocyte                       | adipose         | 3               |                            |                                |                                                   |                              |                              |                            |         |

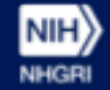

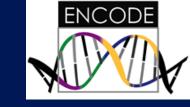

## **Orthologous ccRE**

| Ac   | cessions                                  |        |                                                             | Ded           |                                 |             |           |           |                  |                       |                                                                     |           |                 |
|------|-------------------------------------------|--------|-------------------------------------------------------------|---------------|---------------------------------|-------------|-----------|-----------|------------------|-----------------------|---------------------------------------------------------------------|-----------|-----------------|
| TS   |                                           |        | ccRE<br>Search Results                                      | Bed<br>Upload |                                 |             |           |           |                  |                       |                                                                     |           |                 |
|      | Assay                                     |        | Candidate cis-Regula                                        | atory Eleme   | ents (ccREs)                    | that meet y | our searc | ch criter | ia are listed in | the table t           | pelow.                                                              |           |                 |
|      | EM10E02989                                | 925    | <ul> <li>Click a ccRE a</li> <li>Click a gene II</li> </ul> |               |                                 |             |           | cluding   | top tissues, ne  | arby geno             | omic features, etc.                                                 |           |                 |
| Tota | al: 1                                     |        | <ul> <li>Click the ∆ foll</li> </ul>                        |               |                                 |             |           | xpressi   | on of the gene   | between t             | wo cell types.                                                      |           |                 |
|      |                                           |        |                                                             |               |                                 |             |           |           |                  |                       | Search:                                                             |           |                 |
| TS   | osamples 😧                                |        | accession                                                   | DNase<br>Z    | H3K4me3<br>Z                    | H3K27a<br>Z | CTCF      | chr       | start            | length                | nearest genes:<br>protein-coding / all 3                            | cart      | genom<br>browse |
|      | cell type                                 | tissue | <br>○ EM10E0298925                                          | 4.21          | 2.65                            | 4.81        | 2.86      | chr7      | 103,860,917      | 398                   | pc: Hbb-y Δ, Hbb-bh1 Δ, Hbb-bh2<br>all: Hbb-y Δ, Hbb-bh1 Δ, Hbb-bh2 | HD.       | UCSC            |
| 0    | 129.DLCR liver male<br>embryo (14.5 days) | liver  | Add all to cart Clear c                                     | art Downlo    | ad bed Down                     | load JSON   | found 1   | results   |                  |                       |                                                                     |           |                 |
| 0    | 129 E14TG2a.4                             | ESC    | High H3K4me3<br>P/D Proximal/Distal to                      |               | High H3K27ac<br>tion Start Site |             | High Ci   |           |                  | h DNase<br>H3K27ac, d | Z-score < 1.64<br>or CTCF in the same cell type                     | 🗆 No data |                 |
| 0    | 129 ES-E14                                | ESC    |                                                             |               |                                 |             |           |           |                  |                       |                                                                     |           |                 |
| 0    | 129 G1E                                   | blood  |                                                             |               |                                 |             |           |           |                  |                       |                                                                     |           |                 |
| 0    | 129 liver male embryo (14.5<br>days)      | liver  |                                                             |               |                                 |             |           |           |                  |                       |                                                                     |           |                 |
|      |                                           |        |                                                             |               |                                 |             |           |           |                  |                       |                                                                     |           |                 |

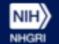

#### **Linked Genes**

(108 days)

Total: 600

1 2 3 ... 63 » »

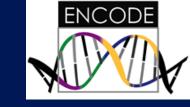

| lios     | amples 🕄                                            |          | ccRE Bed              | ccRE                                                                     |                                                          |                                |
|----------|-----------------------------------------------------|----------|-----------------------|--------------------------------------------------------------------------|----------------------------------------------------------|--------------------------------|
| SV       | Search:                                             |          | Search Results Upload | Details                                                                  |                                                          |                                |
|          | cell type                                           | tissue   | EH37E0204932 chr1     | 1:5,301,786-5,302,232 ★ D 💻                                              |                                                          |                                |
| )        | A172                                                | brain    |                       | and His-mod FANTOM Associated<br>ntersection Intersection Gene Expressio | Associated Orthologous ccREs<br>n RAMPAGE Signal in mm10 | Signal Linked<br>Profile Genes |
| )        | A549                                                | lung     | Linked Genes          |                                                                          |                                                          |                                |
| C        | A549 treated with dexamethasone                     | lung     |                       | biosample                                                                |                                                          | Search: based on               |
|          | A549 treated with ethanol                           | lung     | HBG1                  | K562                                                                     | supporting exp                                           | Based on                       |
| )        | A673                                                | muscle   | HBG2                  | K562                                                                     | H3K4me3_ChIA-PET                                         | ENE                            |
| )        | ACC112                                              | salivary | HBBP1                 | K562                                                                     | POLR2A_ChIA-PET                                          | ENC                            |
|          |                                                     | glands   | CTD-264317.1          | K562                                                                     | POLR2A_ChIA-PET                                          | ENC                            |
| C        | adipocyte                                           | adipose  | HBE1                  | K562                                                                     | POLR2A_ChIA-PET                                          | ENC                            |
| )        | adipose derived                                     | stem     | OR51B4                | K562                                                                     | POLR2A_ChIA-PET                                          | ENC                            |
|          | mesenchymal stem cell in vitro differentiated cells | cell     | CoTC_ribozyme         | K562                                                                     | POLR2A_ChIA-PET                                          | ENC                            |
| <u> </u> | adrenal gland female adult                          | adrenal  | HBB                   | K562                                                                     | POLR2A_ChIA-PET                                          | ENC                            |
| ) E      | (51 years)                                          | adrenal  | HBG1                  | K562                                                                     | POLR2A_ChIA-PET                                          | ENC                            |
| 0        | adrenal gland female fetal<br>(108 days)            | adrenal  | Total: 9              |                                                                          |                                                          |                                |

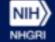

#### **Downloading SCREEN ccRE**

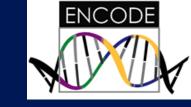

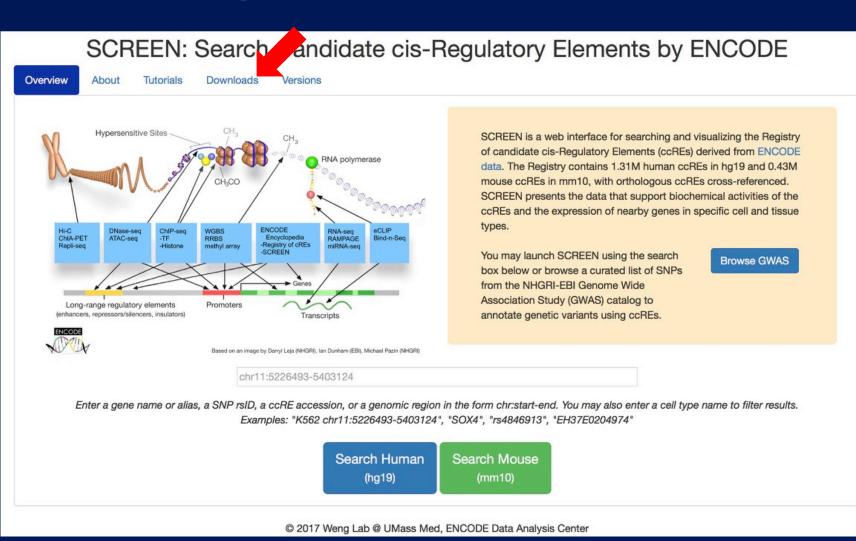

## **Downloading SCREEN ccRE**

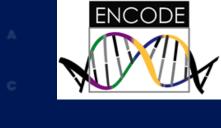

| erview                                               |                                                              |                                                                                                    |                                                                                                    |                                                                                                    |                                                                                                    |                       |                                 |                            |
|------------------------------------------------------|--------------------------------------------------------------|----------------------------------------------------------------------------------------------------|----------------------------------------------------------------------------------------------------|----------------------------------------------------------------------------------------------------|----------------------------------------------------------------------------------------------------|-----------------------|---------------------------------|----------------------------|
|                                                      | pe-agnos                                                     |                                                                                                    | 0 state birth U2K                                                                                                    | <b>107</b>                                                                                                    | 0.5                                                                                                    |                       | Search:                         | high CTCF                  |
| Asse                                                 | -                                                            | 5 group                                                                                                    | 9 state high H3k                                                                                                    | Z/ac                                                                                                    | 95                                                                                                    | etate high H3K4me3    |                                 |                            |
| mn<br>Total: 2<br>Cell tv                            |                                                              |                                                                                                    | 38                                                                                                    |                                                                                                    |                                                                                                    | ④ 858                 |                                 |                            |
| Assembly                                             | Tissue                                                       | Biosa                                                                                                    | mple                                                                                                    | 5 group                                                                                                    | 9 state high DNase                                                                                                    | 9 state high H3K27ac  | Search:<br>9 state high H3K4me3 | 9 state high CTC           |
| hg19                                                 | umbilical cord                                               |                                                                                                    |                                                                                                    |                                                                                                    | ~ ~                                                                                                    |                       |                                 |                            |
| 0                                                    | unibilical colu                                              | umbilical cord ma                                                                                                    | le fetal (76 days)                                                                                                    | 🕒 🕏                                                                                                    | <ul><li>● 552</li></ul>                                                                                                    | -                     | -                               | -                          |
| hg19                                                 | thymus                                                       | umbilical cord ma<br>thymus male fe                                                                                   |                                                                                                    | <ul><li>388</li><li>388</li><l< td=""><td><ul><li>(1) 855</li><li>(1) 855</li></ul></td><td>-</td><td>-</td><td>-</td></l<></ul>                                                                | <ul><li>(1) 855</li><li>(1) 855</li></ul>                                                                                                    | -                     | -                               | -                          |
|                                                      |                                                              |                                                                                                    | tal (108 days)                                                                                                    |                                                                                                    |                                                                                                    |                       | -                               |                            |
| hg19                                                 | thymus                                                       | thymus male fe                                                                                                    | tal (108 days)<br>e fetal (113 days)                                                                                                    |                                                                                                    |                                                                                                    |                       | -                               | ÷                          |
| hg19<br>hg19                                         | thymus<br>spinal cord                                        | thymus male fe<br>spinal cord female                                                                                  | tal (108 days)<br>e fetal (113 days)<br>etal (105 days)                                                                                    | <ul><li>388</li><li>388</li><li>388</li></ul>                                                                                                    |                                                                                                    | R<br>F                |                                 | H<br>H                     |
| hg19<br>hg19<br>hg19                                 | thymus<br>spinal cord<br>thymus                              | thymus male fe<br>spinal cord female<br>thymus female f                                                               | tal (108 days)<br>e fetal (113 days)<br>etal (105 days)<br>e fetal (96 days)                                                               | <ul> <li>385</li> <li>385</li> <li>385</li> <li>385</li> <li>385</li> </ul>                                                                                                    | <ul> <li>835</li> <li>835</li> <li>835</li> <li>835</li> </ul>                                                                                                    | -                     |                                 | H<br>H                     |
| hg19<br>hg19<br>hg19<br>hg19<br>hg19                 | thymus<br>spinal cord<br>thymus<br>muscle                    | thymus male fe<br>spinal cord female<br>thymus female fe<br>muscle of leg mal                                         | tal (108 days)<br>e fetal (113 days)<br>etal (105 days)<br>e fetal (96 days)<br>fetal (85 days)                                            | <ul> <li></li></ul>                                                                                                    | <ul> <li>• 88</li> <li>• 88</li> <li>• 88</li> <li>• 88</li> <li>• 88</li> </ul>                                                                                                    | •                     | -<br>-<br>-<br>-<br>-           | H<br>H<br>H                |
| hg19<br>hg19<br>hg19<br>hg19<br>hg19<br>hg19         | thymus<br>spinal cord<br>thymus<br>muscle<br>placenta        | thymus male fe<br>spinal cord female<br>thymus female f<br>muscle of leg mal<br>placenta female                       | tal (108 days)<br>e fetal (113 days)<br>etal (105 days)<br>e fetal (96 days)<br>fetal (85 days)<br>ng fusion protein                       | <ul> <li>3.32</li> <li>3.32</li> <li>3.32<td><ul> <li>• 88</li> <li>• 88</li> <li>• 88</li> <li>• 88</li> <li>• 88</li> </ul></td><td></td><td>-<br/>-<br/>-<br/>-<br/>-<br/>-<br/>-</td><td>+</td></li></ul> | <ul> <li>• 88</li> <li>• 88</li> <li>• 88</li> <li>• 88</li> <li>• 88</li> </ul>                                                                                                    |                       | -<br>-<br>-<br>-<br>-<br>-<br>- | +                          |
| hg19<br>hg19<br>hg19<br>hg19<br>hg19<br>hg19<br>hg19 | thymus<br>spinal cord<br>thymus<br>muscle<br>placenta<br>ESC | thymus male fe<br>spinal cord female<br>thymus female f<br>muscle of leg mal<br>placenta female<br>H9 stably expressi | tal (108 days)<br>e fetal (113 days)<br>etal (105 days)<br>e fetal (96 days)<br>fetal (85 days)<br>ng fusion protein<br>e adult (54 years) | <ul> <li>384</li> <li>385</li> <li>385</li> <li>385</li> <li>385</li> <li>385</li> <li>385</li> <li>385</li> </ul>                                                                                                    | <ul> <li>3%</li> <li>3%</li> &lt;</ul> | -<br>-<br>-<br>-<br>- | terror and the second           | F<br>F<br>F<br>F<br>F<br>F |

## 0 0 0 0 0 0 0 0 0 0 0 0 0 0 0 0 0 0 0 0 0 0 0 0 0 0 0 0 0 0 0 0 0 0 0 0 0

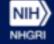

#### **SCREEN: BED Upload**

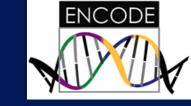

| Bios | samples 🔒                                                                 |                    | S | ccRE<br>earch Results                     | Bed<br>Upload |              |              |           |         |             |          |                                                           |      |                   |
|------|---------------------------------------------------------------------------|--------------------|---|-------------------------------------------|---------------|--------------|--------------|-----------|---------|-------------|----------|-----------------------------------------------------------|------|-------------------|
| TSV  | Search:                                                                   |                    |   |                                           |               |              |              |           |         |             |          |                                                           |      |                   |
|      | cell type                                                                 | tissue             |   | didate cis-Regulat Output Click a ccRE ac |               | . ,          |              |           |         |             |          |                                                           |      |                   |
| 0    | A172                                                                      | brain              |   | <ul> <li>Click a gene ID</li> </ul>       |               |              |              |           | ung top | 100000,1100 | by gener |                                                           |      |                   |
| 0    | A549                                                                      | lung               |   |                                           |               |              |              |           |         |             |          | Search:                                                   |      |                   |
| 0    | A549 treated with dexamethasone                                           | lung               |   | accession                                 | DNase<br>Z    | H3K4me3<br>Z | H3K27ac<br>Z | CTCF<br>Z | chr     | start       | length   | nearest genes:<br>protein-coding / all                    | cart | genome<br>browser |
| 0    | A549 treated with ethanol                                                 | lung               | 0 | EH37E1090133<br>P 💻 🗔                     | 5.33          | 2.42         | 1.63         | 1.37      | chr11   | 5,247,589   | 1,032    | pc: HBB, HBD, HBG1<br>all: HBB, CoTC_ribozyme, HBD        | 陷    | UCSC              |
| 0    | A673                                                                      | muscle             | 0 | EH37E0204932                              | 4.20          | 1.91         | 3.59         | 2.19      | chr11   | 5,301,786   | 446      | pc: HBE1, OR51B4, HBG2<br>all: HBE1, OR51B4, HBG2         | Ê    | UCSC              |
| 0    | ACC112                                                                    | salivary<br>glands | 0 | EH37E0204974                              | 3.73          | 1.26         | 2.28         | 5.28      | chr11   | 5,401,971   | 367      | pc: OR51M1, OR51J1, OR51B6<br>all: OR51M1, OR51J1, OR51B6 | Ê    | UCSC              |
| 0    | adipocyte                                                                 | adipose            | 0 | EH37E0204969                              | 3.53          | 2.17         | 4.64         | 1.56      | chr11   | 5,388,661   | 199      | pc: OR51B6, OR51M1, OR51B5<br>all: OR51B6, OR51M1, OR51B5 | Ê    | UCSC              |
| 0    | adipose derived<br>mesenchymal stem cell in<br>vitro differentiated cells | stem<br>cell       | 0 | EH37E0204963                              | 3.53          | 1.93         | 3.72         | 1.32      | chr11   | 5,385,367   | 492      | pc: OR51B6, OR51B5, OR51M1<br>all: OR51B6, OR51B5, OR51M1 | 跑    | UCSC              |
| 0    | adrenal gland female adult<br>(51 years)                                  | adrenal            | 0 | EH37E0204970                              | 3.46          | 2.04         | 5.03         | 1.20      | chr11   | 5,388,866   | 595      | pc: OR51B6, OR51M1, OR51B5<br>all: OR51B6, OR51M1, OR51B5 | Ê    | UCSC              |
| 0    | adrenal gland female fetal                                                | adrenal            | 0 | EH37E0204972                              | 3.30          | 1.45         | 1.82         | 5.57      | chr11   | 5,391,140   | 230      | pc: OR51B6, OR51M1, OR51B5<br>all: OR51B6, OR51M1, OR51B5 | Ê    | UCSC              |

31

## **SCREEN: BED Upload**

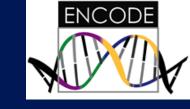

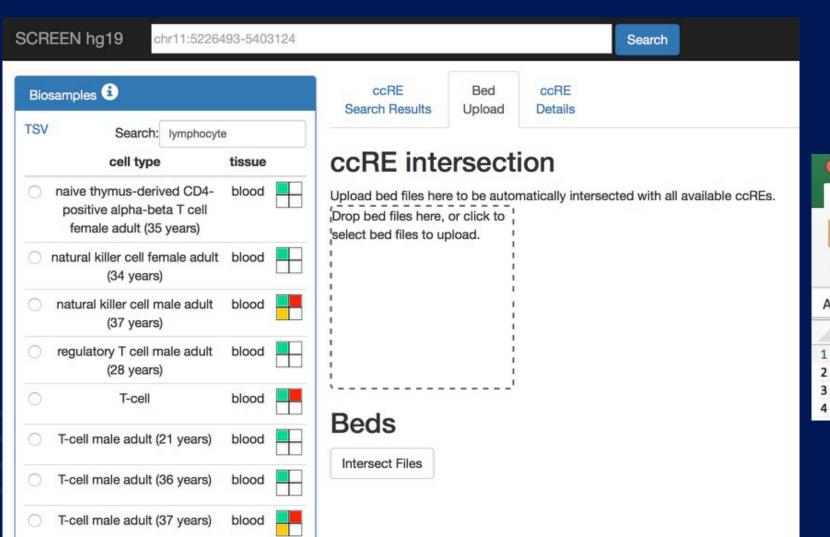

| ( |       | AutoSave | OFF [               | 0 8        | ð.     |  |  |  |  |  |  |
|---|-------|----------|---------------------|------------|--------|--|--|--|--|--|--|
|   | Home  | Insert   | Page Lay            | out        | Formul |  |  |  |  |  |  |
| 1 |       | Cut      | Calibri (Body) 🔻 12 |            |        |  |  |  |  |  |  |
| 1 | Paste | S Format | B I                 | <u>U</u> • | -      |  |  |  |  |  |  |
| A | 1     | \$ × ~   | fx ch               | r5         |        |  |  |  |  |  |  |
|   | A     | В        | с                   | ſ          | 0      |  |  |  |  |  |  |
| 1 | chr5  | 13195000 | 0 1320000           | 00         |        |  |  |  |  |  |  |
| 2 |       |          |                     |            |        |  |  |  |  |  |  |
| 3 |       |          |                     |            | 1      |  |  |  |  |  |  |
| 4 |       |          |                     |            |        |  |  |  |  |  |  |

## **SCREEN: BED Upload**

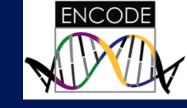

| CRE    | EN hg19 ch                              | ır11:522649 | 3-5403124    |              |      |          |                 | Se         | earch                    |                                                      |         | ENCODE             |
|--------|-----------------------------------------|-------------|--------------|--------------|------|----------|-----------------|------------|--------------------------|------------------------------------------------------|---------|--------------------|
| CC     |                                         | Bed         |              |              |      |          |                 |            |                          |                                                      |         |                    |
|        | Click a ccRE acce<br>Click a gene ID to |             |              |              | 0    | top tiss | ues, nearby gen | omic featu | res, etc.                |                                                      |         |                    |
|        |                                         |             |              |              |      |          |                 |            |                          | Search:                                              |         |                    |
|        | accession<br>3                          | DNase<br>Z  | H3K4me3<br>Z | H3K27ac<br>Z | CTCF | chr      | start           | length     | experimental<br>evidence | nearest genes:<br>protein-coding / all               | cart    | genome<br>browsers |
| 0      | EH37E1252294                            | 4.02        | 3.20         | 3.95         | 2.01 | chr5     | 131,998,755     | 729        |                          | pc: IL13, IL4, KIF3A<br>all: AC004041.2, IL13, IL4   | Ê       | UCSC               |
| 0      | EH37E0801987                            | 3.94        | 1.85         | 2.87         | 1.14 | chr5     | 131,971,535     | 533        | 1.22                     | pc: RAD50, IL13, IL4<br>all: AC004041.2, RAD50, IL13 | Ê       | UCSC               |
| 0      | EH37E1252295                            | 3.70        | 3.53         | 4.06         | 1.41 | chr5     | 131,999,675     | 497        | 0.770                    | pc: IL13, IL4, KIF3A<br>all: AC004041.2, IL13, IL4   | je<br>B | UCSC               |
| 0      | EH37E0801994                            | 3.21        | 0.90         | 1.81         | 1.19 | chr5     | 131,987,488     | 724        |                          | pc: IL13, IL4, RAD50<br>all: AC004041.2, IL13, IL4   | je<br>B | UCSC               |
| 0      | EH37E0801983                            | 2.99        | 1.48         | 1.71         | 1.39 | chr5     | 131,963,165     | 497        |                          | pc: RAD50, IL13, IL4<br>all: RAD50, AC004041.2, IL13 | Ê       | UCSC               |
| 0      | EH37E0801997                            | 2.98        | 1.69         | 3.17         | 2.84 | chr5     | 131,996,786     | 874        |                          | pc: IL13, IL4, KIF3A<br>all: AC004041.2, IL13, IL4   | Ê       | UCSC               |
| 0      | EH37E0801998                            | 2.95        | 1.53         | 3.18         | 1.52 | chr5     | 131,997,662     | 259        |                          | pc: IL13, IL4, KIF3A<br>all: AC004041.2, IL13, IL4   | Ê       | UCSC               |
| 0      | EH37E1252292                            | 2.95        | 2.09         | 3.65         | 1.26 | chr5     | 131,975,395     | 436        |                          | pc: IL13, RAD50, IL4<br>all: AC004041.2, IL13, RAD50 | je.     | UCSC               |
| $\cap$ | FH37F1252293                            | 2 87        | 3.76         | 1.53         | 2 14 | chr5     | 131 991 277     | 1 443      |                          | DC:    13    4 BAD50                                 | 7-0     | LICSC              |

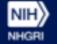

#### **NHGRI ENCODE Tutorials**

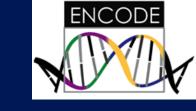

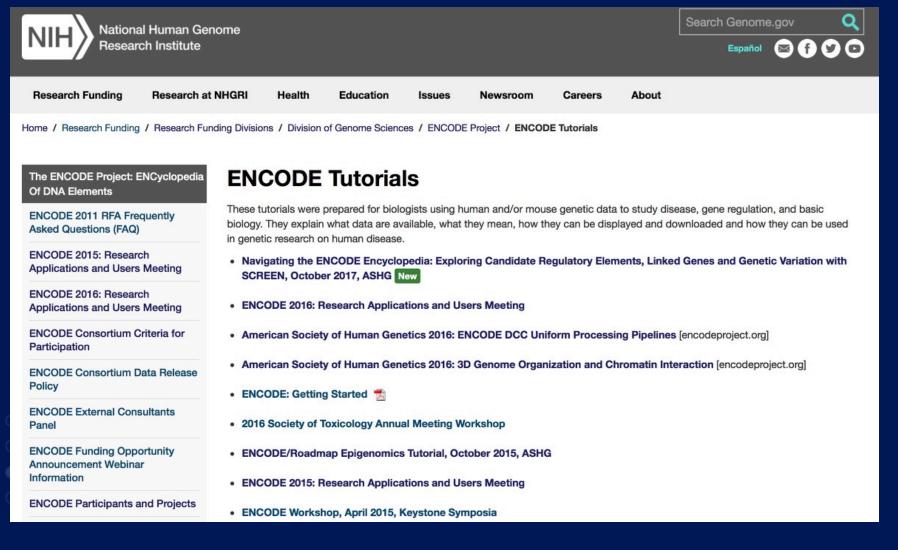

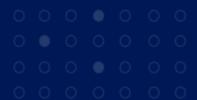

NHGR

34

#### https://www.genome.gov/27553900/encode-tutorials/

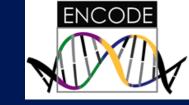

#### **ENCODE Consortium**

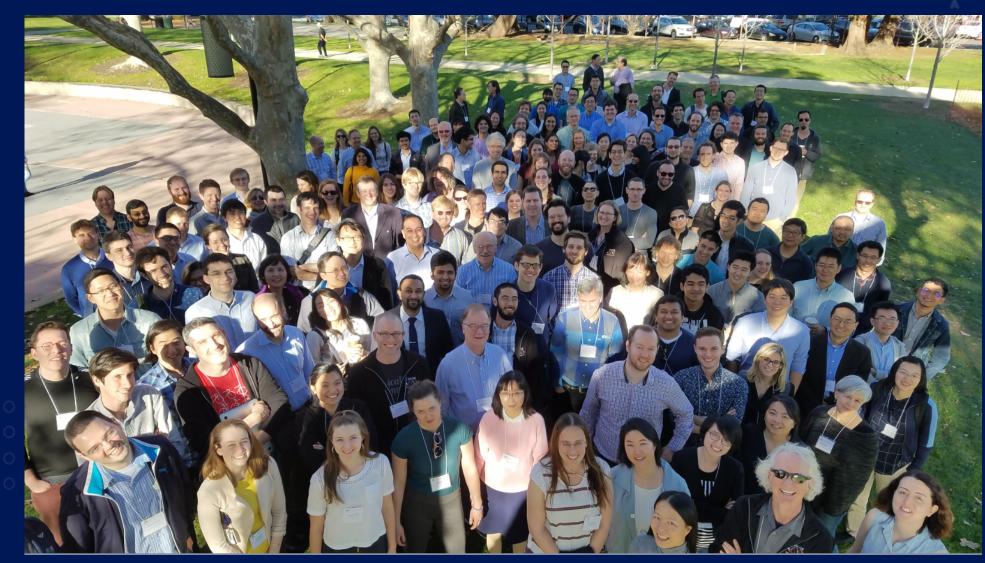

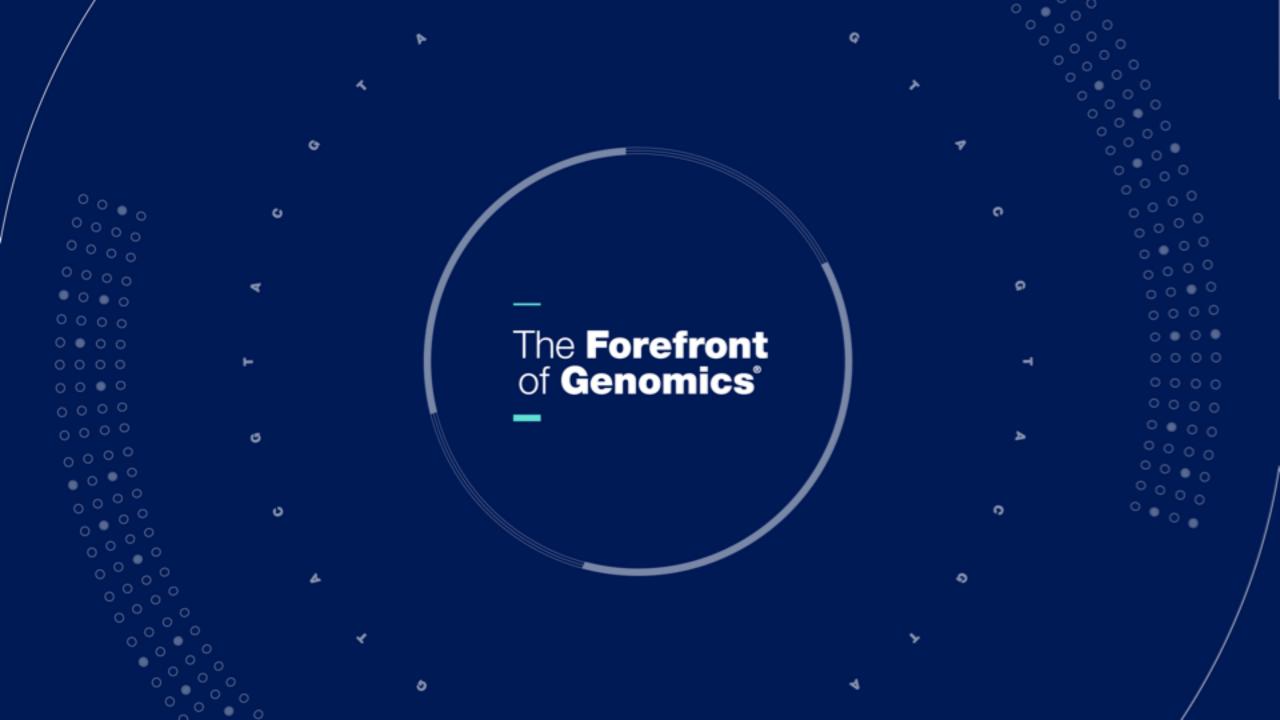